# **Ryzom - Feature # 1132**

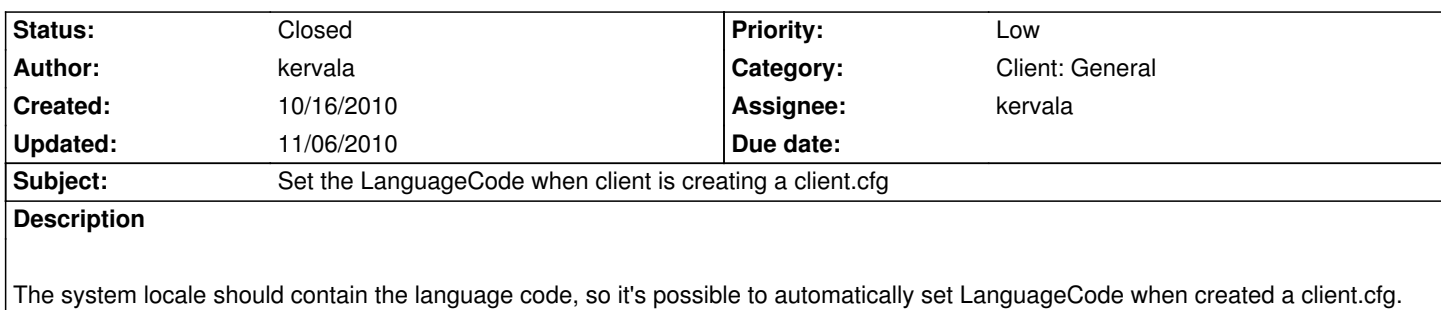

#### **History**

### **#1 - 10/16/2010 02:35 pm - kervala**

- *Status changed from Assigned to Resolved*
- *% Done changed from 0 to 100*

Applied in changeset r941.

## **#2 - 10/16/2010 02:35 pm - kervala**

*- Target version set to Version 0.8.0*

## **#3 - 11/06/2010 09:32 am - kervala**

*- Status changed from Resolved to Closed*